# ČESKÉ VYSOKÉ UČENÍ TECHNICKÉ V PRAZE

Fakulta stavební Katedra mapování a kartografie

Obor: Geoinformatika

# **Úvod do zpracování prostorových dat** (153UZPD)

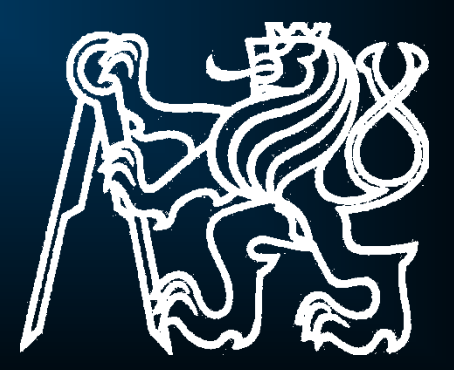

**Semestrální projekt zpracovala skupina D:**

> *Marie Fuňáková Tomáš Vojtěchovský Chrudoš Vorlíček*

**a) Vytvoření tematických vrstev na základě dat OpenStreetMap** 

**- 'geo102' a pgis\_uzpd**

#### **b) Modifikace dat**

- **- editace textu**
- **- vytvoření primárního klíče**
- **- vytvoření indexu**
- **- kontrola duplicity a validity**
- **- doplnění údajů v tabulkách**

**c) Tvorba tutoriálu pro výuku PostGIS**

### **OSM**

#### OpenStreetMap

- **- projekt založený v červenci 2004**
- **- vytváří a poskytuje volně dostupná geografická data**
- **- nepodléhá žádným technickým ani právním omezením**
- **- bezplatně dostupný v "aktualizované podobě"**
- **- data ve vlastním souřadnicovém systému**

#### Server 'geo102' a databáze pgis\_uzpd

- **- databáze pgis\_uzpd obsahuje OpenStreetMap ČR ze dne 9.3.2011**
- **- databáze je uložena na serveru 'geo102'**

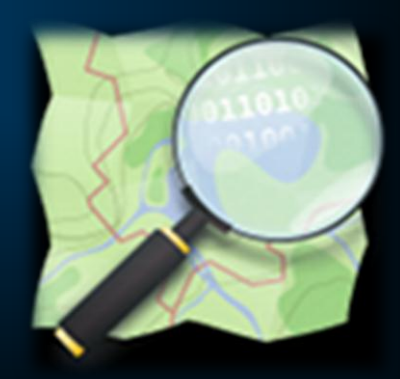

### **Vytvoření tematických vrstev**

### Vytvořeno 6 tabulek

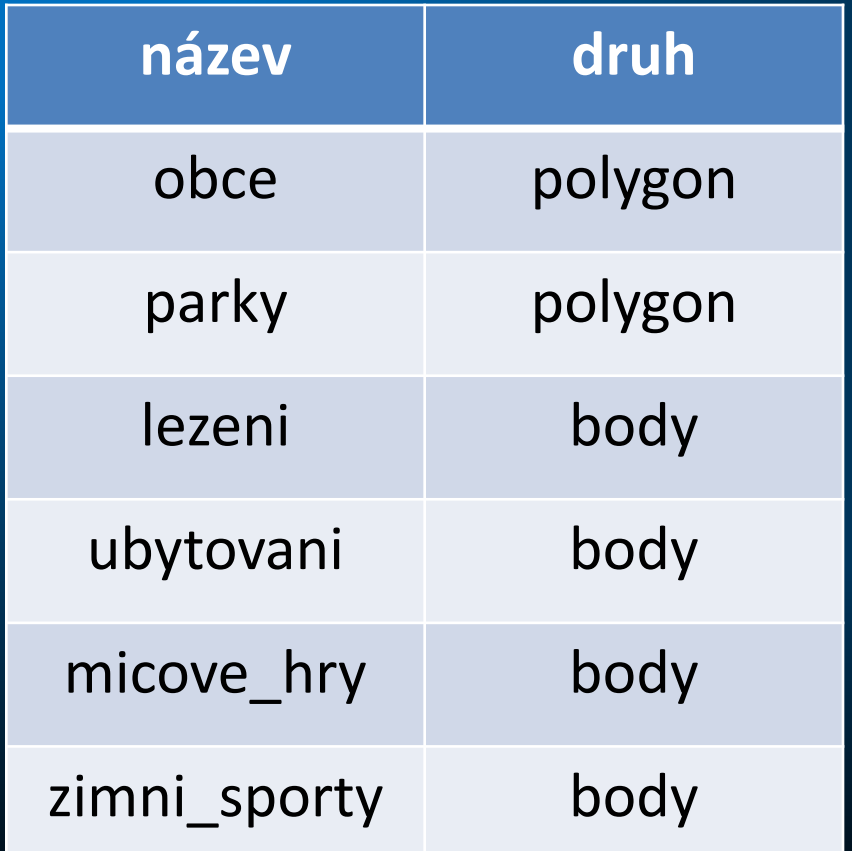

#### **Transformace**

**- tabulka obce získána ze schématu gis1 - jiný souřadnicový systém (S-JTSK) - nutno převést do jednotného referenčního systému**

**Ukázka transformace:**

**UPDATE obce SET geom=ST\_Transform (geom, 900913);**

#### **Editace textu**

- **- jedná se převážně o překlad do češtiny**
- **- názvy sloupců byly překládány při tvorbě tabulky**
- **- data v tabulce pomocí UPDATE**

**-podmínkou lze nastavit co se má upravovat**

#### **Ukázka překladu dat:**

 **UPDATE zimni\_sporty SET sport = 'hokej' WHERE sport = 'hockey'**

#### **Vytvoření primárního klíče**

**- původní identifikátor** *osm\_id* **se někdy opakoval - vytvoření nového identifikátoru** *gid -* **nový záznam = nejvyšší číslo => snadné hledání změn** *-* **všude stejný název sloupce s id** *-* **definování primárního klíče**

**Kontrola duplicity**

**- některé zájmové vrstvy byly v polygonové i bodové vrstvě => nutno tyto vrstvy spojit**

**- kontrola, zda data nejsou v polygonové i bodové vrstvě**

#### **Kontrola validity**

- **- pouze vizuálně v software Quantum GIS**
- **- zjištěn nesoulad ve vrstvě parky**
- **- v polygonu Lednický areál další menší polygony**

#### Před úpravou v v v v v v v v v v v v v v v v v Po úpravě

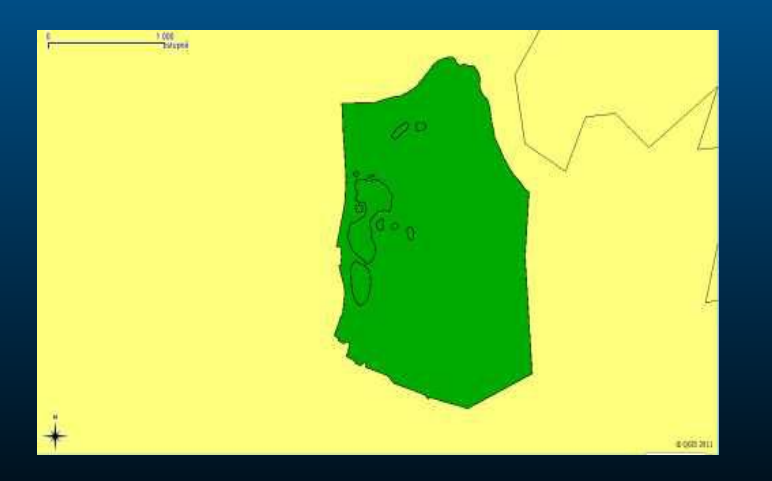

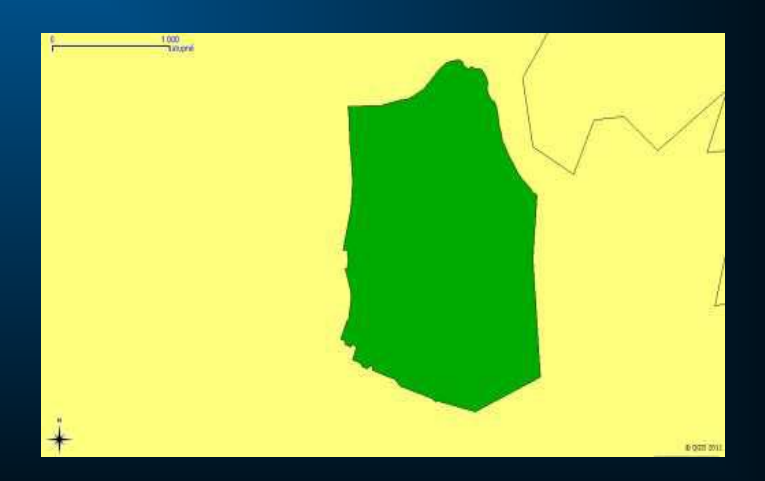

#### **Doplnění údajů v tabulkách**

- *-* **některé tabulky prázdné (název, druh, typ, …)**
- *-* **tabulka** *lezení*
	- **- porovnání s internetem (lezecké stěny na stránkách horosvaz.cz)**

#### **Ukázka:**

**UPDATE lezeni SET nazev = 'TJ Lokomotiva Plzeň', typ = 'umela\_stena' WHERE gid = 1;**

**Byla vytvořena sada dotazů nad vytvořenými daty.**

**- Pro každý dotaz** 

**- vytvořena 1 z možností jeho řešení** 

**- uveden výsledek**

**Ukázka: Jaká je průměrná rozloha parku (v ha) na 1km<sup>2</sup> na území Prahy?** SELECT sum(pa.rozloha)/(obce.area/1e6) AS prum\_roz FROM parky as pa JOIN obce ON ST\_countains(obce.geom, pa.way) GROUP BY obce.nazev ='Praha';

[3.4108 ha]

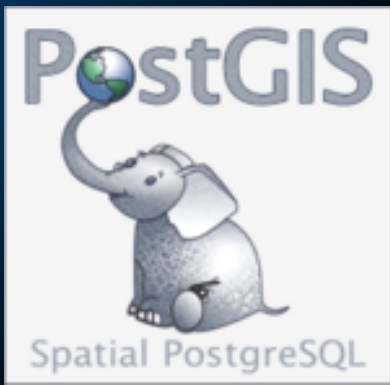

**Ukázka:** 

**Existují parky na území Prahy, které mají větší rozlohu než obec s nejmenší rozlohou? Jestli ano, které to jsou a jakou mají rozlohu.**

SELECT DISTINCT pa.nazev, pa.rozloha FROM parky AS pa JOIN obce AS ob ON ST\_intersects(ob.geom, pa.way) WHERE pa.rozloha > ( SELECT ob2.area FROM obce AS ob2 ORDER BY ob2.area ASC LIMIT 1) AND ob.nazev = 'Praha';

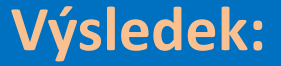

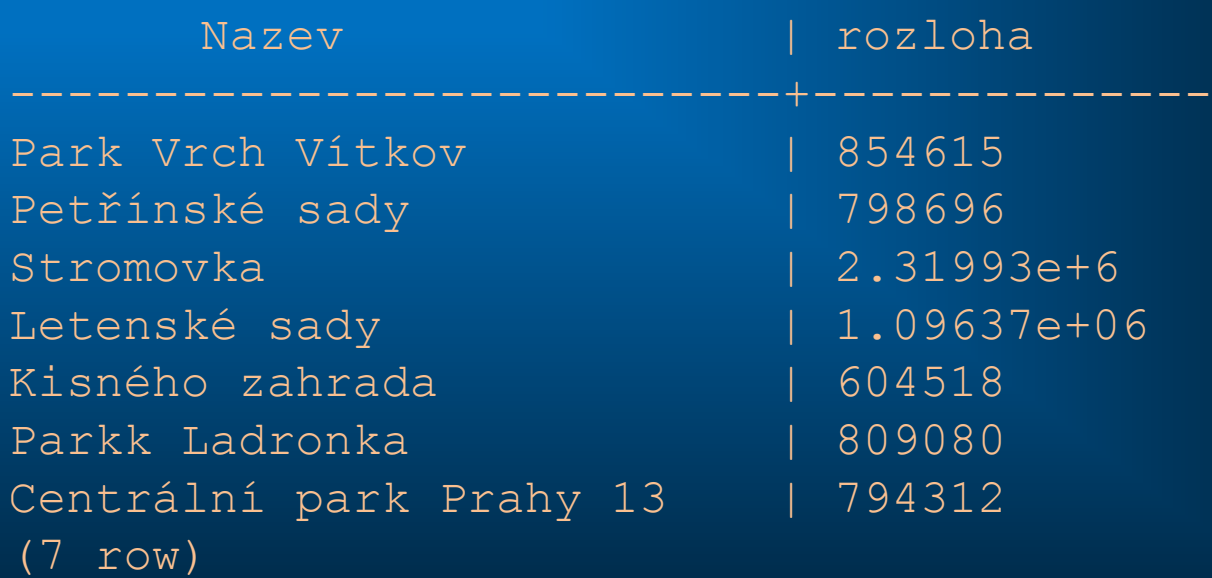

**Dotazy???**

**Děkujeme za pozornost**